# **CONTROL DE ENERGÍA EÓLICA "WECS PMSG" ON-GRID DE BAJA POTENCIA, TUN4290**

*Línea Temática [1]: Tecnología de aerogeneradores de pequeña potencia*

*Bufanio Ruben Domingo\*(1) , Marasco Damián(2), González Juan Manuel(3) , De Villaflor Alejandro Blas(4) , Monte Gustavo(5) , Scarone Norberto(6), Ramiro Bracco(7)*

(1) Referencias autor<sup>1</sup>: UTN, Facultad Regional del Neuquén y Haedo, [ruben.bufanio@speedy.com.ar](mailto:ruben.bufanio@speedy.com.ar)

(2) Referencias autor<sup>2</sup>: UTN, Facultad Regional del Neuquén, [damian.n.marasco@gmail.com](mailto:damian.n.marasco@gmail.com)

(3) Referencias autor<sup>3</sup>: UTN, Facultad Regional del Neuquén, [gonzalezjuanmanuelutn@gmail.com](mailto:gonzalezjuanmanuelutn@gmail.com)

(4) Referencias autor<sup>4</sup>: UTN, Facultad Regional Haedo, [devillab@speedy.com.ar](mailto:devillab@speedy.com.ar)

(5) Referencias autor<sup>5</sup>: UTN, Facultad Regional del Neuquén, [gusmonte25@yahoo.com.ar](mailto:javierrubido@yahoo.com.ar)

(6) Referencias autor<sup>6</sup>: UTN, Facultad Regional del Neuquén, [scarone\\_norberto@hotmail.com](mailto:scarone_norberto@hotmail.com)

(7) Referencias autor<sup>7</sup>: UTN, Facultad Regional Haedo, ramiro.bracco@gmail.com

#### **RESUMEN**

*En la actualidad dado aspectos técnico-económicos y en fundamental medioambientales, cobra importancia suministrar energía eléctrica, en un entorno distribuido, a través de generación eólica donde el recurso lo permita.* 

*Con el fin anterior, dentro del proyecto PID, TUN4290, y a través de los grupos del Laboratorio de Electrónica de la UTN Facultad Regional del Neuquén y del GESE (Grupo Estudio Sobre Energía) de la UTN Facultad Regional Haedo, se modela y simula, con* ® *de* ®*, un aerogenerador de baja potencia, en este caso de 50kW, con tecnología de conversión de la energía eólica (WECS) para generador sincrónico a imanes permanentes (PMSG) de polos no salientes, acoplamiento directo (Gear Less), de velocidad variable y paso de pala variable.*

*Utiliza un esquema de control para captura de máxima energía del viento (MPPT, en zona de carga parcial), que aplica al PMSG un seteo de la corriente directa estatórica a cero amperes (control ZDC).*

*Por otra parte, emplea una tecnología de conversión (back to back) en dos niveles, con modulación vectorial, y control de potencia activa y reactiva hacia la red utilizando un VOC (control orientado al voltaje) en lazo cerrado.* 

*Se presentan algunas de las salidas principales de las simulaciones, para una determinada condición del recurso, cuyo análisis de desempeño justifica el desarrollo actual del prototipo experimental de conversión que las valide.*

*Palabras clave: Eólica, Conversión, Control, Vectorial*

# **1. INTRODUCCIÓN**

El sistema de conversión (PMSG) es aplicado en desarrollos de generación eólica en grandes y bajas potencias como lo indican las tendencias *(Ackermann, T., 2005).* Utiliza un sistema de conversión completa como el indicado en la Figura 1, de manera de desvincular generación y frecuencia variable *(Teodorescu, R.; Liserre, M.; & Rodriguez, P., 2011)*, alimentando a una demanda con características del producto técnico en valores dentro de límites impuestos por las recomendaciones y normas, *(Estanqueiro, A. & Tande, J. 2007*; *International Electrotechnical Commission. IEC 61400-21, 2001; IEC 61000-4-7, 2002).*

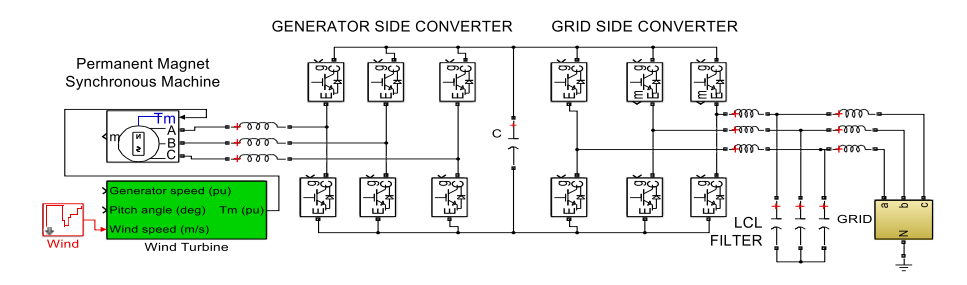

**Figura 1**. Diagrama simplificado, Full-Converter con tecnología espalda con espalda (back to back), empleado en el modelo.

Dentro del esquema de conversión de potencia el "generator side converter" cumple la función de maximizar captura de energía del viento por parte del rotor, controlando flujo de potencia hacia el lado carga y velocidad de giro óptima. En la Figura 2 se muestra el concepto del esquema MPPT, en donde se observa una familia de curvas de potencia aerodinámicas (función del viento incidente) y el lugar de trabajo que el control ubica a la curva de potencia mecánica transmitida, la cual es proporcional al cubo de la velocidad de rotación.

Superada la velocidad de viento a la que se obtiene la potencia nominal, actúa el control de paso de pala de manera de disminuir el coeficiente de potencia (CP=f (λ, β)), en donde "λ" es la relación de velocidad en punta de pala y "β" el paso de pala (Burton, T., Sharpe, D., Jenkins, N. & Bossanyi, E., 2011).

$$
Pm = \frac{1}{2} * CP * \rho * A * V_{\infty}^3
$$
 (1)

Pm = Potencia mecánica de trabajo, CP = Coeficiente de potencia,  $ρ$  = Densidad del aire, A = área barrida por el rotor del aerogenerador,  $V_{\infty}$  = Velocidad del viento

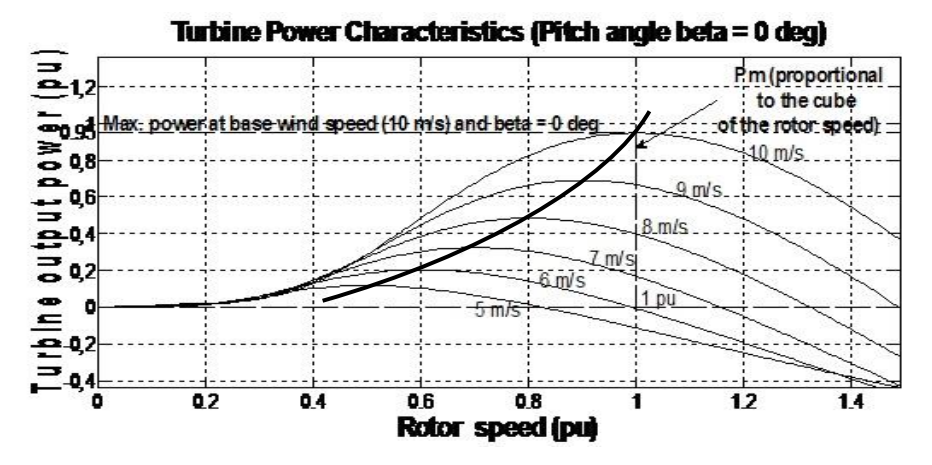

**Figura 2**. Curvas de potencia aerodinámica versus potencia mecánica de trabajo en función de velocidad de viento. Eje de ordenadas en unidades ponderadas respecto a la potencia nominal de la turbina

#### **2. ESTRATEGIA DE CONTROL LADO GENERADOR**

El generador PMSG puede ser controlado por diversos métodos, (Fox, B., Flynn, D., Bryans, L., Jenkins, N., Milborrow, D., O´Malley, M., Watson, R. & Anaya-Lara, O., 2007; Bianchi, F., Battista H. & Mantz, R. 2007), se opta en este trabajo dado su buen desempeño y facilidad de modelado por el ZDC, (Wu, B., Yongqiang, L., Zargari, N. & Kouro, S., 2011), donde las tres corrientes de fase estatórica, en el marco de referencia estacionario, son transformadas en uno de referencia sincrónico rotante a la pulsación de giro de la máquina sincrónica multiplicada por el número de pares de polos de esta.

De esta manera se logra pasar de tres variables de alterna a dos de continua y facilitar la tarea de control en principal respecto de la acción de los términos integrales de los controladores. Estas corrientes se encuentran en cuadratura representadas por la componente en directa "d" y cuadratura "q", (Anaya-Lara, O., Jenkins, N., Ekanayake, J., Cartwright, P. & Hughes, M., 2009). El control setea la componente del eje "d" a cero de allí el nombre del control (Zero d-axis Current, ZDC) de manera de llevar una proporcionalidad lineal entre la corriente estatórica y el torque electromagnético (Te).

$$
\vec{i}_s = i_{ds} + ji_{qs} = ji_{qs} \quad para \quad i_{ds} = 0 \tag{2}
$$

Por otro lado, de acuerdo a, (Krause, P., Wasinczuk, O. & Sudhoff, S., 2002), el torque electromagnético desarrollado por el generador en cuestión responde a,

$$
Te = \frac{3}{2} * P * (\lambda_r * i_{qs} - (L_d - L_q) * i_{qs} * i_{ds})
$$
\n(3)

Te = Torque electromagnético,  $P = N^{\circ}$  de pares de polos de la máquina sincrónica,  $\lambda r =$  Flujo de enlace producido por lo imanes permanentes, Ld y Lq = Inductancias estatóricas en el marco "d q", i<sub>ds</sub>=Amplitud de corriente directa estatórica en el marco "d q",  $i_{qs}$  = Amplitud de corriente en cuadratura estatórica en el marco "d q".

Ya que para una máquina sincrónica de polos no salientes se cumple que Ld = Lq, (Wu, B., Yongqiang, L., Zargari, N. & Kouro, S., 2011), con lo cual

$$
Te = \frac{3}{2} * P * \lambda_r * i_{qs}
$$
 (4)

Por otro lado, partiendo del concepto que para el control de la conversión de la energía eólica se cumple despreciando fricción viscosa, (Pao, L. & Johnson K. 2009).

$$
\dot{\omega}_{\rm r} = \frac{1}{J} * (\rm T_m - \rm T_e) \tag{5}
$$

 $\dot{\omega}_r$  = Aceleración angular rotórica, Tm = Torque mecánico, J = Momento de inercia generador-rotor El sistema, a través del control, compensará dicha variación de torque manteniendo la velocidad angular de giro en su valor óptimo. Teniendo en cuenta que el torque mecánico, en estado estacionario, corresponde a

$$
T_m = \frac{1}{2} * CP * \rho * \pi * R^5 * \frac{\omega^2}{\lambda^3}
$$
\n
$$
\tag{6}
$$

R= Radio de pala.

Igualando luego "Tm" y "Te", la corriente de referencia a aplicar al controlador queda proporcional a la velocidad angular rotórica al cuadrado multiplicado por una constante del sistema para desempeño óptimo.

$$
i_{qs}^* = \frac{cP_{opt}^* \rho^* \pi^* R^5}{3* P^* \phi_f^* \lambda_{opt}^3} * \omega_r^2
$$
 (7)

 $CP_{opt}$  = Coeficiente de potencia máximo u óptimo,  $\lambda_{opt}$  = Relación de punta de pala óptima,  $i_{qs}^*$  = Corriente de referencia a aplicar al controlador.

Ya que como se indicó se trabaja con un control ZDC, se fija  $i_{ds}^* = 0$ . Por lo tanto ambas corrientes de referencia, luego de compararse con las medidas del generador, se aplican a los respectivos controladores "PI" (proporcional integral) de cuyas salidas se obtienen las tensiones de referencia en el marco sincrónico rotante, estas se transforman nuevamente al marco estacionario de tres variables, obteniéndose las señales de referencia a aplicar al convertidor lado generador y gestionar el disparo de sus interruptores de potencia (IGBT) y lograr el objetivo buscado.

En la Figura 3 se muestra el modelado del control ZDC dentro del esquema general WECS.

### **3. CONVERSIÓN ESPALADA CON ESPALDA, DE DOS NIVELES, EN MODULACIÓN VECTORIAL**

El flujo de potencia es conducido a través de un arreglo de conversión espalda con espalda, en donde dos convertidores con un enlace de corriente continua, suministran la potencia a la red de corriente alternada.

Se aplica para la conmutación de los interruptores de potencia una técnica de modulación vectorial "SVM", (Wu, B., Yongqiang, L., Zargari, N. & Kouro, S., 2011; Wang, L., Singh C. & Kusiak, A., 2010; Yazdami, A. & Iravani, R. 2010; Dias Filho, R., 2009) permitiendo conversiones de bajo contenido armónico lo cual contribuye al filtrado, bajo costo, menor espacio y menor pérdida de potencia.

Para lo anterior, partiendo del esquema simplificado de Figura 1 de conversión en dos niveles, se definen según Tabla 1 los estados y tiempos de permanencia de los interruptores de potencia, para los seis estados activos y dos nulos a emplear en la modulación SVM para este control. Siendo "Ts" la inversa de la frecuencia de muestreo "fs" o de conmutación de los interruptores de potencia. Con:

$$
Ta = \frac{\sqrt{3} \text{ Vref Ts}}{\text{Vdc}} \text{ sen} \left(\frac{\pi}{3} - \theta'\right) \qquad \text{The } = \frac{\sqrt{3} \text{ Vref Ts}}{\text{Vdc}} \text{ sen } \theta' \qquad \text{Ts} = \text{Ta} + \text{Tb} + \text{To}
$$
 (8)

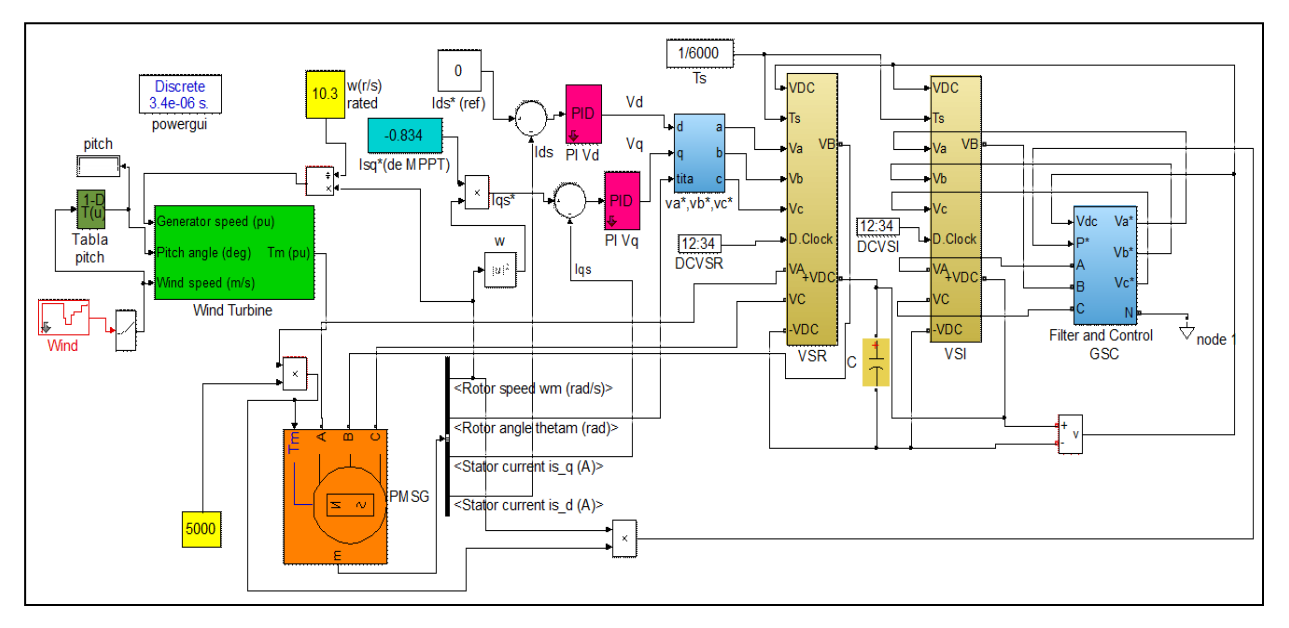

**Figura 3**. Control ZDC para conversión de energía eólica "WECS"

Ta y Tb son los tiempos de permanencia de los interruptores en estado "activo" cuando el vector de referencia Vref (a reconstruir en potencia), girando a la pulsación de red, este en uno de los seis sectores "k" según el ángulo "θ'". Por el otro lado "To" es el tiempo de permanencia para el estado nulo o inactivo del convertidor y "Vdc" la alimentación de la barra de continua. El diagrama de bloques de Figura 4 muestra, para ambos convertidores, el algoritmo de modulación SVM propuesto, (Wu, B., Yongqiang, L., Zargari, N. & Kouro, S., 2011).

**Tabla 1** Arreglo de estados y tiempos de conmutación propuesta

|            | To/4 | Tb/2 | Ta/2 | To/2                   | Ta/2 | Tb/2 | To/4 |
|------------|------|------|------|------------------------|------|------|------|
| Sector I   | 111  | 110  | 100  | 000                    | 100  | 110  | 111  |
| Sector III | 111  | 011  | 010  | 000                    | 010  | 011  | 111  |
| Sector V   | 111  | 101  | 001  | 000                    | 001  | 101  | 111  |
|            |      |      |      | Ts                     |      |      |      |
|            | To/4 | Ta/2 | Tb/2 | To/2                   | Tb/2 | Ta/2 | To/4 |
| Sector II  | 111  | 110  | 010  | 000                    | 010  | 110  | 111  |
| Sector IV  | 111  | 011  | 001  | 000                    | 001  | 011  | 111  |
| Sector VI  | 111  | 101  | 100  | 000                    | 100  | 101  | 111  |
|            |      |      |      | $\overline{\text{Ts}}$ |      |      |      |

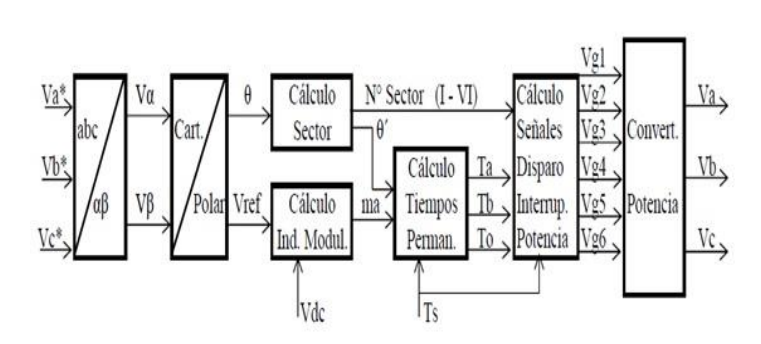

**Figura 4** Diagrama de bloques de algoritmo para modelado y simulación SVM en conversión de dos niveles

# **4. ESTRATEGIA DE CONTROL PARA LA INYECCIÓN DE POTENCIA Y CONTROL DE REACTIVO CON LA RED.**

Para el control de la inyección de energía a la red se parte de considerar, a la frecuencia fundamental (50Hz), un esquema compuesto por dos espacios vectoriales de tensión, el de salida del inversor como la referencia a obtener y la red en el "PCC" en serie con un filtro L-R, donde la inductancia es la suma de las correspondientes del filtro L-C-L utilizado.

$$
\vec{v}(t) = L\frac{di(t)}{dt} + Rs \vec{i}(t) + \overrightarrow{Vref}(t)
$$
\n(9)

Vref puede ser expresada a través de un espacio vectorial en función de las conmutaciones de los interruptores de potencia del convertidor lado red y la barra de continua Vdc según las siguientes ecuaciones, (Wu, B., Yongqiang, L., Zargari, N. & Kouro, S., 2011).

$$
\overrightarrow{Vref}(t) = \frac{2}{3} Vdc(t)\vec{k}(t)
$$
\n(10)

$$
\vec{k}(t) = ka(t) + \alpha k b(t) + \alpha^2 kc(t)
$$
\n(11)

Con  $\alpha = e^{\int \frac{2\pi}{3}}$  y los ki (i = a, b, c) serán igual a cero o uno según el vector de estado de conmutación corresponda en ese momento.

Es beneficio como se indicó desde el control, ya que permite trabajar con componentes de "DC", representar al sistema trifásico (marco estacionario, a, b, c,), utilizando el algoritmo correspondiente, en uno rotante sincrónico a la frecuencia de red, "d,q". Por lo tanto, aplicando este escenario a las ecuaciones anteriores y trabajando en el dominio de Laplace, se obtienen las de más abajo de implementación del control orientado al voltaje (VOC) en el marco sincrónico a lazo cerrado. Para ello de este surgen las señales de referencia, a reconstruir en potencia, que se realimentan previamente transformadas al marco estacionario (a, b, c) e inyectan al convertidor de potencia lado red, permitiendo la gestión de la potencia activa y reactiva intercambiada con dicha red.

$$
Vd^* = Vd_m + L\omega Iq_m + ed
$$
 (12)

$$
Vq^* = Vq_m - L\omega Id_m + eq
$$
 (13)

$$
ed = (Gd_{\text{vdc}}(Vdc^* - Vdc_m) - Gd_p(P^* - P_m) - Id_m)Gd_l
$$
\n(14)

$$
eq = G_Q(Q^* - Q_m) \tag{15}
$$

Donde Vd<sub>m</sub>, Vq<sub>m</sub>, Id<sub>m</sub> e Iq<sub>m</sub> son las tensiones y corrientes medidas en el PCC. Vdc<sup>∗</sup> y Vdc<sub>m</sub> la tensión de referencia y medida de la barra de DC. P\*, Q\*, P<sub>m</sub> y Q<sub>m</sub> la potencia y reactivo de referencia y las correspondientes medidas de estas. Los bloques PI (proporcionales integrales): Gd<sub>vdc</sub>, Gd<sub>p</sub>, Gd<sub>I</sub> y G<sub>0</sub>.

Todo lo anterior se modela en el siguiente esquema de simulación de Figura 5, perteneciente al bloque "Filter and Control of GSC" de Figura 3.

#### **Para concluir se listan las características principales del sistema:**

Modelo de rotor en potencia mecánica nominal de 51.5 kW, paso de pala óptimo en β = 0° y velocidad de viento nominal V∞ = 10.5 m/s, velocidad de rotación nominal  $\omega$  = 10.3 r/s con radio de pala estimado en R=7,17 m, torque mecánico nominal Tm = 5000 Nm. Estimando un momento de inercia según, (Gonzalez Rodriguez, G., Gonzalez Rodriguez, A. & Burgos Payán, M.,2013), de alrededor de J = 2100 kg  $*$  m<sup>2</sup>. Generador sincrónico a imanes permanentes PMSG de potencia nominal Pg =51.500/0.9 VA, P = 12 (pares de polos), Inductancias en cuadratura Ld = Lq =  $8 * 10^{-3}$  Hy, flujo de enlace establecido por los imanes  $\lambda r = 2.8$  V.s, constante de tensión de salida Kv = 6100  $\hat{V}$  L-L / krpm y Ki = 50.4 Nm/ $\hat{A}$ . MPPT en base a datos de rotor y generador sincrónico PMSG, con variación proporcional del torque a la velocidad de giro al cuadrado. Sintonía de controladores "PI" según criterio desarrollado en (Teodorescu, R., Liserre, M. & Rodriguez, Cap. 9, 2011), tratando de obtener adecuado desempeño dinámico y reducido "overshoot". Constantes de controladores lado rotor: PI<sub>d</sub> y PI<sub>q</sub> con Kp<sub>d</sub>  $=Kp_q = 0.5$  y KI<sub>d</sub> =KI<sub>q</sub> =30. Lado red con: PI<sub>pot</sub>, Kp<sub>pot</sub>=0.005 y KI<sub>pot</sub>=0.1, PI<sub>v</sub>, Kp<sub>v</sub>=4 y KI<sub>v</sub>=500, PI<sub>I</sub>, Kp<sub>I</sub>=1 y  $KI = 15$ ,  $PI<sub>0</sub>$ ,  $Kp<sub>0</sub> = 0.005$  y  $KI<sub>0</sub> = 0.5$ . Modelado de convertidores de potencia con interruptores IGBT, índice de modulación nominal ma =  $0.8$ , tensión de red V L-L = 380 V, barra de VDC=690V, frecuencia de muestro fs=6000

Hz. Filtro lado red "LCL" con resistencia R=2Ω, en serie con capacitor C=22uF, de amortiguamiento para evitar inestabilidad, [2],  $L1 = 2mHv$ ,  $L2 = 1mHv$ . Red con un ángulo de impedancia de 30°.

### **5. DESEMPEÑO DE MODELO (WECS) PMSG, ON-GRID.**

En las siguientes figuras se muestran las salidas de simulación principales del modelo propuesto. En Figura 6a) Potencia y Reactivo de una fase para FP=1, valores negativos indican que se entregan a la red, y 6b) la relación entre velocidad de giro torque mecánico y electromagnético, donde se puede ver el buen desempeño del MPPT cuando el viento varia, en 20 segundos, entre 10 m/s y 3 m/s, manteniendo  $\lambda_{\text{opt}}$ .

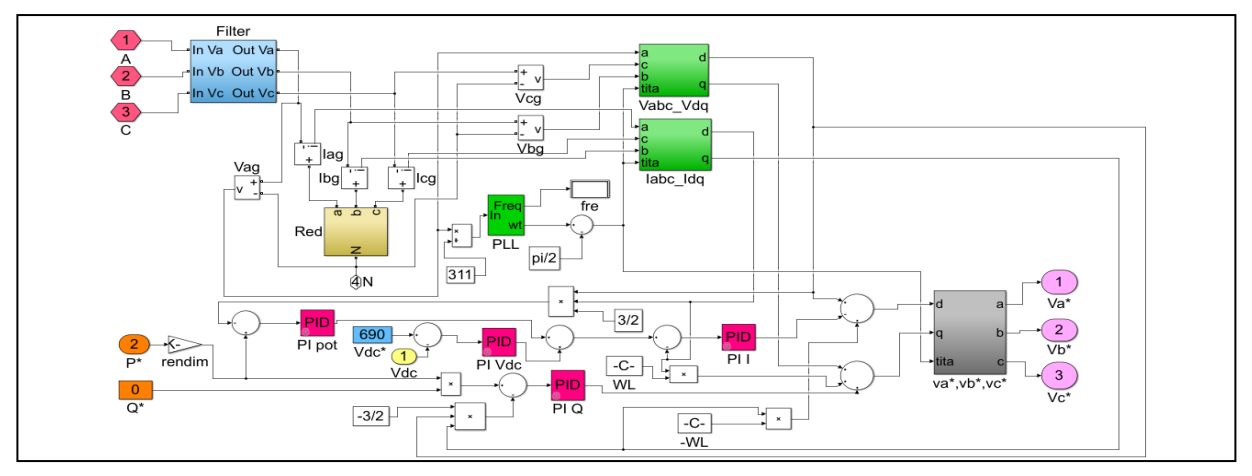

**Figura 5**. Diagrama lado Red con estrategia de control VOC a lazo cerrado en el marco sincrónico, y obtención de las señales de referencia para la modulación SVM del convertidor GSC (grid side converter).

Por otro lado se muestra en figura 7 la corriente inyectada a la red con FP=1, en contra fase con la

tensión ya que los medidores tienen referencia positiva hacia la turbina eólica. Mismo se muestra el THD<sub>I</sub> (Distorsión de Corriente de fase) donde para valores de viento por encima de los 5 m/s la distorsión está por debajo del 6%, llegando a 10 m/s debajo del 2% lo cual es aceptable.

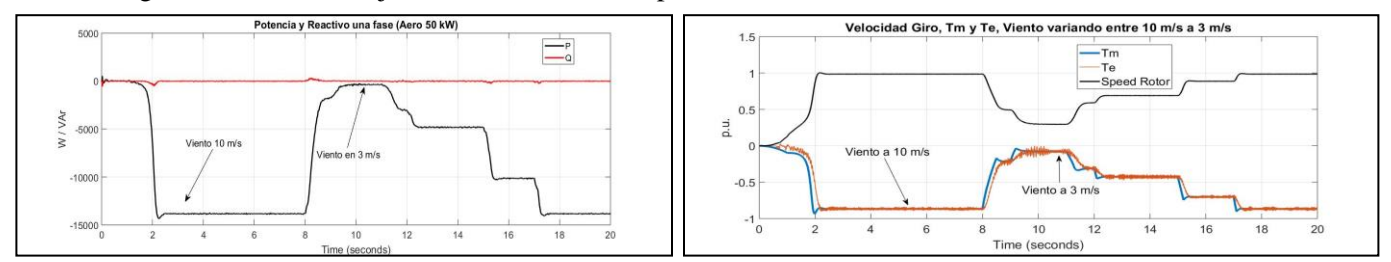

**Figura 6**, a) Potencia activa y reactiva intercambiada con la red en una fase para FP=1, b) Variación Tm, Te y velocidad giro cuando el viento varía entre 10 m/s y 3m/s, donde se observa la bondad del MPPT propuesto.

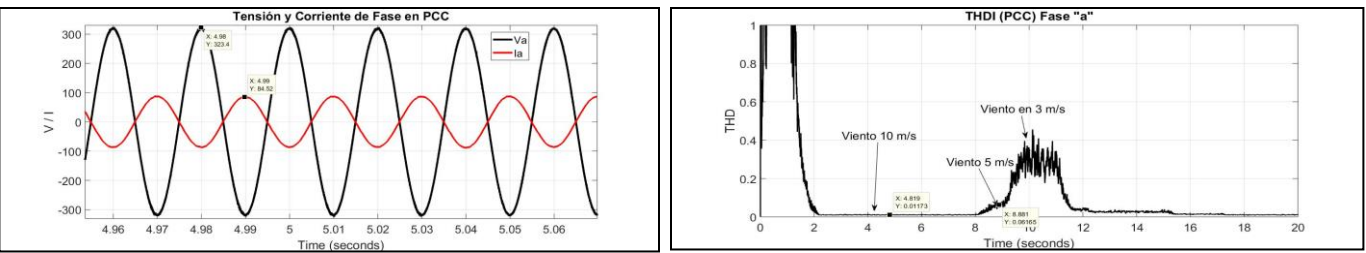

**Figura 7**, a) Tensión y corriente inyectada a la red en una fase para viento 10 m/s (Potencia total 41500kW),b) Distorsión THDi en una fase.

En figura 8 se muestra la variación de corriente de fase inyectada con un viento variando de 3m/s a 10 m/s y la tensión en la barra de Vdc, donde el ripple de la misma en 690 V no supera el 0.5% de acuerdo a su selección (15mF) según (Teodorescu, R., Liserre, M. & Rodriguez, P., 2011).

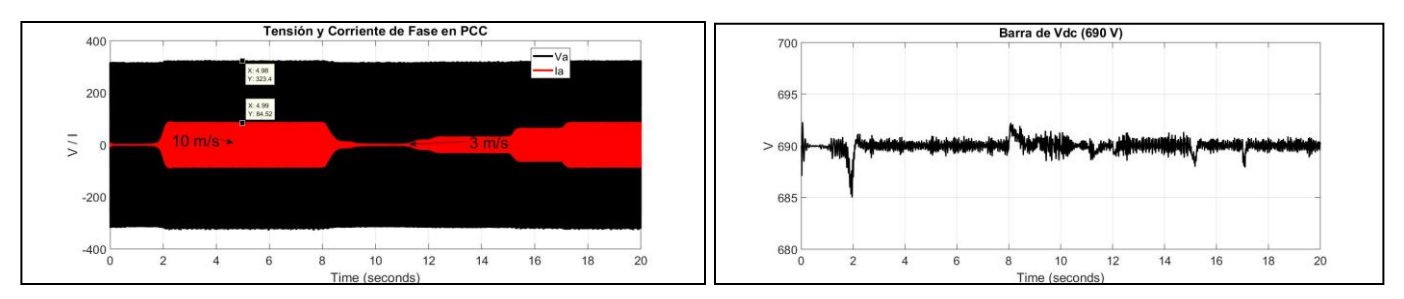

**Figura 8.** a) Variación de corriente inyectada de fase con viento variando entre 10m/s y 3m/s. b)Variación en la tensión de barra de DC desde arranque (Cut-In) con igual variación del viento.

En las figuras se muestra los casos de inyección de reactivo en una fase, tanto con FP en atraso como adelanto. No se muestra, pero es posible con el modelo fijar un reactivo (en atraso o adelanto), independientemente de la variación del recurso, por lo tanto con la capacidad el sistema de contribuir a la estabilidad de la red dentro de los límites de corriente de conversión del aerogenerador. Para más detalle se muestran para ambos casos curvas de ángulo de potencia, amplitudes de tensión fundamental de entrada y salida al filtro LCL, y potencias intercambiadas con la red .

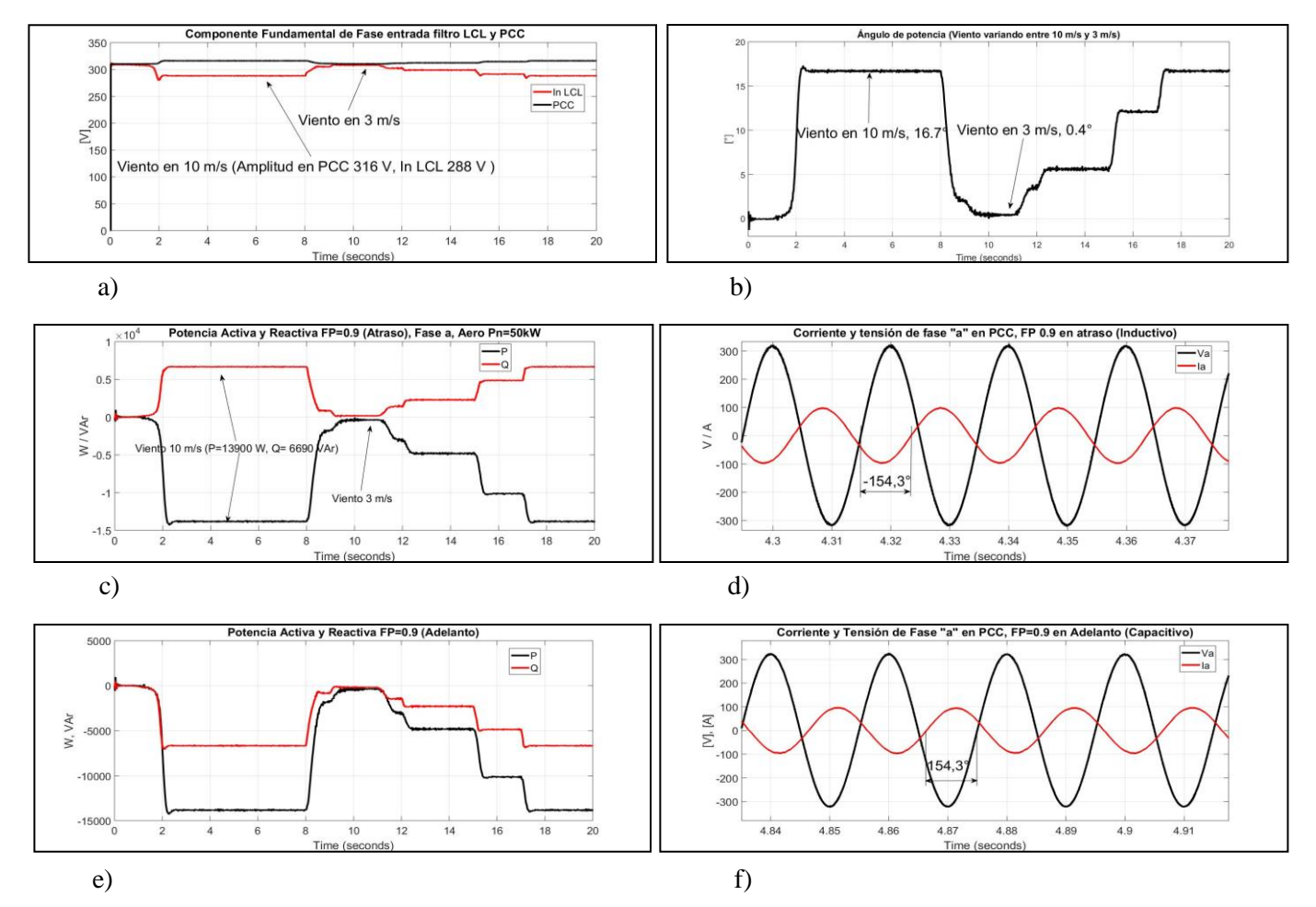

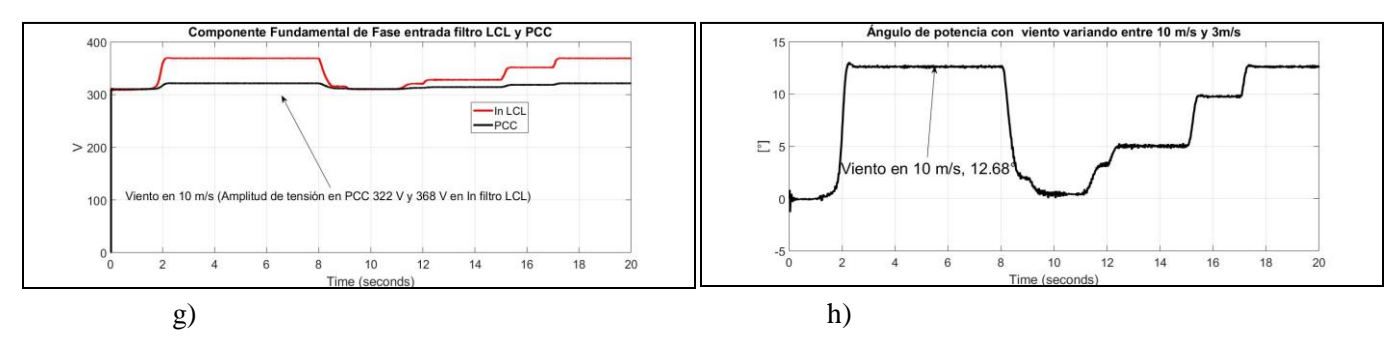

**Figuras 9.** a), b), c) y d) Sistema en FP 0.9 en atraso, e), f), g), h) Sistema en FP 0.9 en adelanto

# **6. DESARROLLO EXPERMENTAL**

En base a los resultados obtenidos a través del modelado y simulación se comenzó, en principio, con el desarrollo del inversor lado red (escalado a 1 kW de potencia), para ello se implementó un microcontrolador STM32F767 (ARM Cortex-M7, 32bits, 216MHz) que gestiona la modulación vectorial (SVM) entre otras tareas de control. El microcontrolador se encarga de generar las señales PWM para los disparos de los IGBTs del inversor a partir del procesamiento de las señales de referencia **Va\*, Vb\* y Vc\***, y de la tensión del bus de continua **Vdc**. Como se muestra en la figura, aplicando la transformada de Clark (abc/alpha-beta) a las tensiones de referencia **Va\*, Vb\* y Vc\*** se obtienen las componentes **alpha** y **beta** usadas para calcular el índice de modulación de amplitud "**ma"**, el número de sector "**K"**, y los tiempos **Ta**, **Tb** y **To**. Estos cálculos se realizan en tiempo real con una frecuencia de 6000 Hz, es decir, cada Ts = 1/6000Hz = 166.6' microsegundos. Una vez obtenidos los tiempos Ta, Tb, T0 y el número **k**, se calculan los ciclos de actividad (indicados en la figura como Duty Cycle A, B y C) que el periférico TIM1 del microcontrolador convierte en señales PWM complementarias y con inyección automática de Dead-Time. En la siguiente figura 10 se muestra la propuesta y resultado.

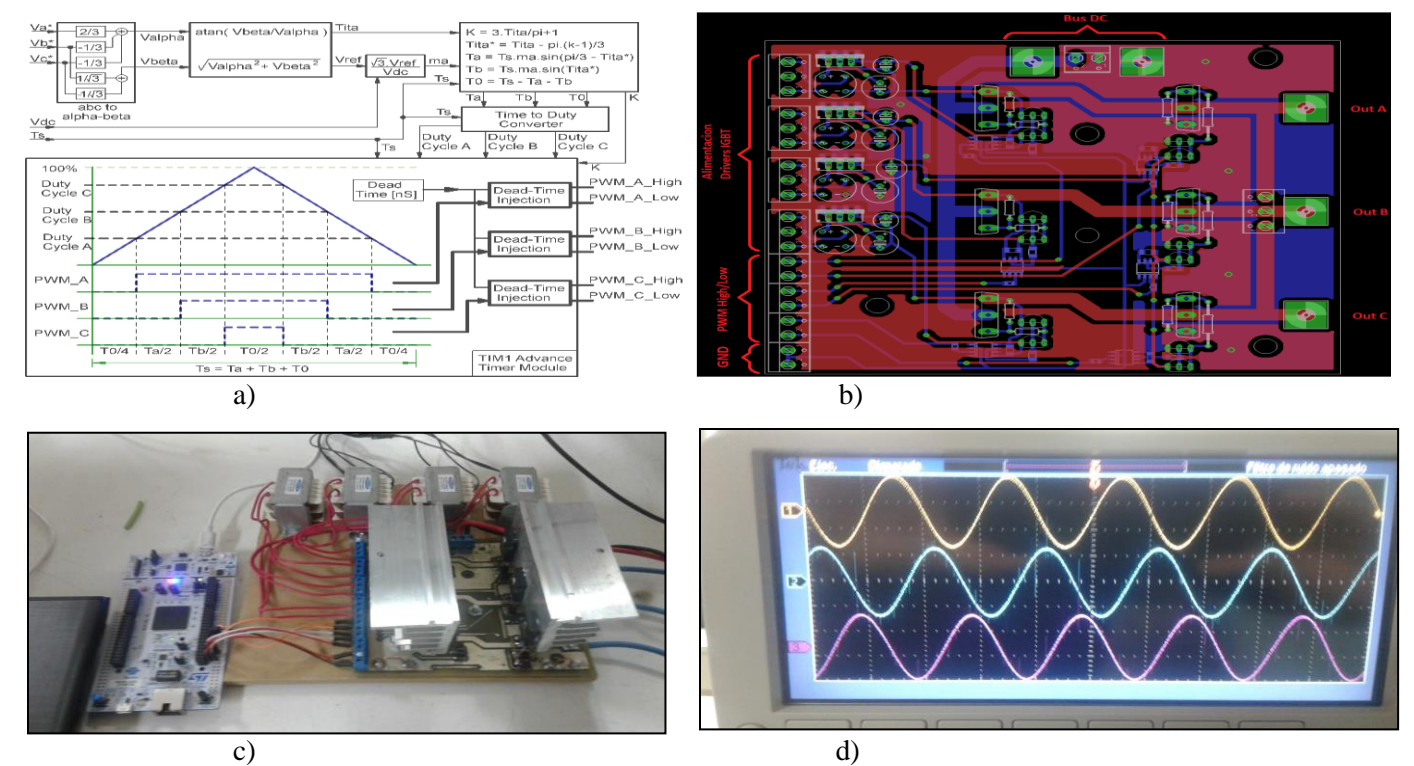

**Figura 10.** a) Estrategia de implementación algoritmo de modulación SVM, b) Board inversor bidireccional, c) Prototipo experimental, d) Salidas de tensión filtradas sobre una carga resistiva

# **CONCLUSIONES**

El modelo en etapa de modelado e implementación experimental, entrega índices que validan la bondad de la propuesta desarrollada.

Corrobora el buen desempeño de la estrategia propuesta de MPPT a través del control ZDC, donde al aplicar variaciones de viento de entre 3 m/s y 10 m/s, por lo general de mayor ocurrencia en la mayoría de los sitios, el sistema responde capturando la máxima energía.

La estrategia de control "VOC" lado red, permite controlar satisfactoriamente la inyección de potencia y reactivo con bajo contenido armónico de corriente, menor al 6% por encima de los 5 m/s de velocidad de viento. Mismo el sistema se comporta estable frente a las variaciones "rápidas" del viento, lo que indica una buena sintonía de los controladores y el control en general. Falta probar desempeño frente a perturbaciones en la red, o fallos de esta.

La implementación en prototipo experimental, aunque en su primer etapa de desarrollo dio buenos resultados con diversas cargas desde resistivas hasta utilizar como tal un motor de inducción. Resta, ya que es lo buscado con el modelado, comenzar con el prototipo experimental analizar su desempeño de inyección de energía a la red.

# **REFERENCIAS BIBLIOGRÁFICAS**

Ackermann, T. (2005). *Wind Power in Power Systems*. London: John Wiley and Sons, Ltd.

Anaya-Lara, O., Jenkins, N., Ekanayake, J., Cartwright, P. & Hughes, M. (2009). *Wind Energy Generation, Modeling and Control*. London: John Wiley and Sons, Ltd.

Bianchi, F., Battista H. & Mantz, R. (2007). *Wind Turbine Control Systems.* London: Springer-Verlag London Limited.

Burton, T., Sharpe, D., Jenkins, N. & Bossanyi, E. (2011). *Wind Energy Handbook.* London: John Wiley and Sons, Ltd.

Dias Filho, R. (2009). *Análisis de Técnicas de Control de Conversores Conectados a Redes Eléctricas.* Universidad Federal de Pernambuco, Recife, Brasil.

Estanqueiro, A. & Tande, J. (2007, June). *Assessment of Power Quality Characteristics of Wind Farm*. Power Engineering Society General Meeting, Tampa Florida, USA.

Fox, B., Flynn, D., Bryans, L., Jenkins, N., Milborrow, D., O´Malley, M., Watson, R. & Anaya-Lara, O. (2007). *Wind Power Integration.* London: Institution of Engineering and Technology.

Gonzalez Rodriguez, G., Gonzalez Rodriguez, A. & Burgos Payán, M. (2013). Estimating Wind Turbines Mechanical Constants. España: University of Jaén, of Castilla La Mancha and of Seville, Betty Blue.

International Electrotechnical Commission. (2001). IEC 61400-21, Wind Turbine Generator Systems, Part 21: Measurement and Assessment of Power Quality Characteristics of Grid Connected Wind Turbines.

International Electrotechnical Comisison. (2002). *IEC 61000-4-7, Electromagnetic Compatibility EMC, Parts 4-7: Testing and Measurements Techniques. General Guide on Harmonics and Interharmonics Measurements and Instrumentation, for Power Supply Systems and Equipment Connected*

Krause, P., Wasinczuk, O. & Sudhoff, S. (2002). *Analysis of Electric Machinery and Drive Systems* (2<sup>da</sup> Ed.). New York: John Wiley and Sons, Inc.

Pao, L. & Johnson K. (2009). *A Tutorial on the Dynamics and Control of Wind Turbines and Wind Farms*. American Control Conference, St. Louis, USA

Teodorescu, R., Liserre, M. & Rodriguez, P. (2011). *Grid Converters for Photovoltaic and Wind Power Systems.* London: John Wiley and Sons, Ltd.

Wang, L., Singh C. & Kusiak, A. (2010). *Wind Power Systems.* London: Springer-Verlag London Limited.

Wu, B., Yongqiang, L., Zargari, N. & Kouro, S. (2011). *Power Convesion and Control of Wind Energy Systems.* New Jersey: John Wiley and Sons, Inc.

Yazdami, A. & Iravani, R. (2010). *Voltage Sourced Converters in Power Systems.* New Jersey: John Wiley and Sons, Inc.